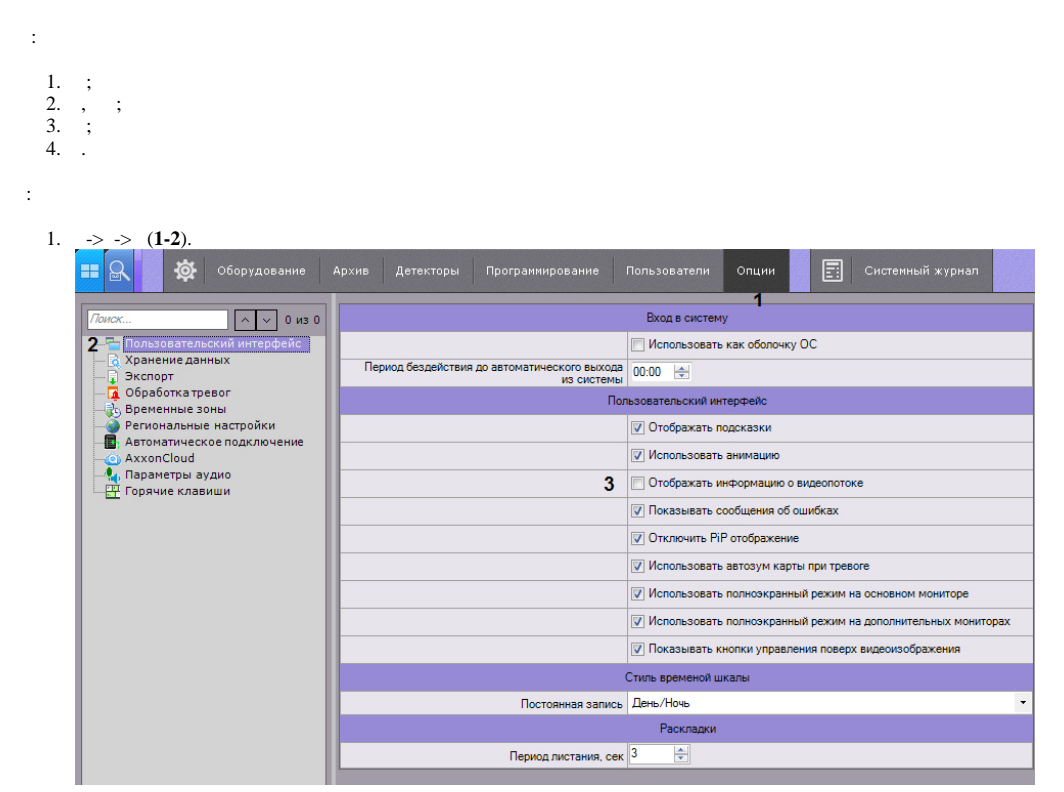

## $\frac{2}{3}$  $(3).$ 3.  $\sim$

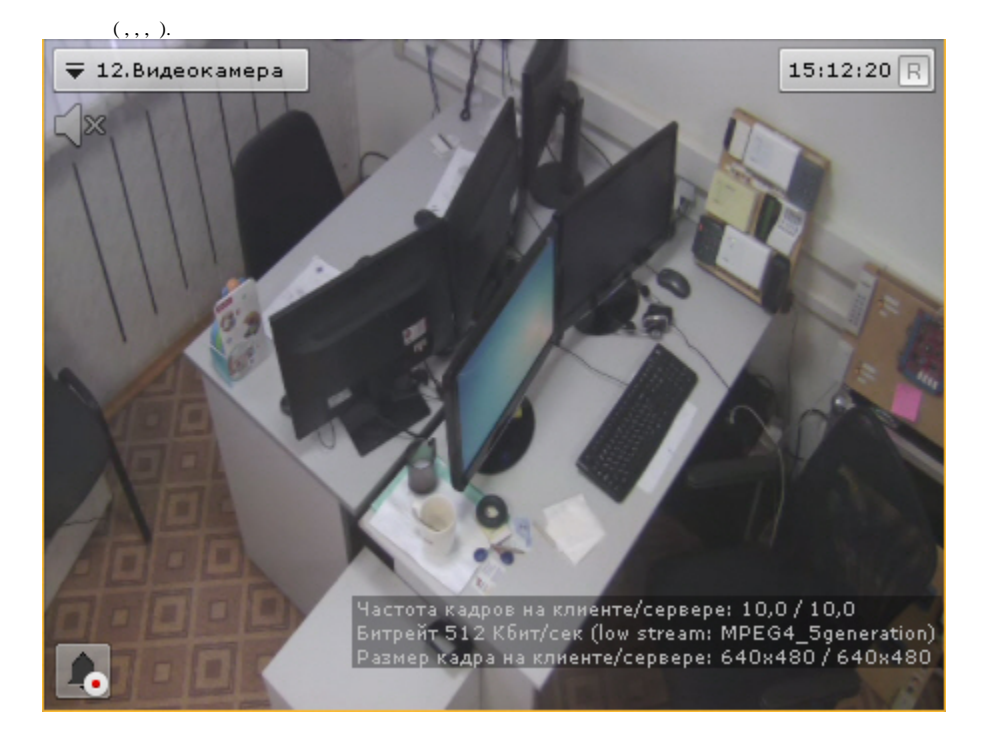